## TEXTO CON CONTROL DE CAMBIO

Compendio de Normas del Seguro Social de Accidentes del Trabajo y Enfermedades Profesionales

# **LIBRO IV. PRESTACIONES PREVENTIVAS/TÍTULO II. Responsabilidades y obligaciones de los organismos administradores y de los administradores delegados/**

## **D. Asistencia técnica**

(…………………………………………………………………………..)

1. Asistencia técnica en gestión del Comité Paritario de Higiene y Seguridad

(…………………………………………………………………………..)

12.Asistencia técnica en aplicación del Formulario Único de Fiscalización de Medidas Preventivas para el COVID-19 en lugares de trabajo (FUF)

Dentro de esta asistencia técnica, los organismos administradores deberán considerar: la prescripción de medidas para prevenir o controlar el riesgo de contagio de los trabajadores, la verificación del cumplimiento y actividades de capacitación, así como, la gestión específica asociada a la implementación y seguimiento de las medidas que correspondan, producto de la aplicación del documento denominado "Formulario Único de Fiscalización de Medidas Preventivas para el COVID-19 en lugares de trabajo (FUF)".

13.12. Asistencia técnica dirigida a empresas de plataforma digitales de servicios

(…………………………………………………………………………..)

# **F. Evaluación ambiental y de salud/CAPÍTULO VII. Vigilancia del ambiente y de la salud en puestos de trabajo calificados como pesados**

De conformidad con la modificación introducida por el D.S. N°49, de 2018, del Ministerio del Trabajo y Previsión Social, en el artículo 28, del D.S. N°71, de 1996, del Ministerio del Trabajo y Previsión Social, que "Aprueba el Reglamento para la Aplicación de la Ley N°19.404", la Comisión Ergonómica Nacional (CEN), una vez ejecutoriada la resolución que califica un trabajo como pesado, deberá remitir una copia al organismo administrador al que esté adherida o afiliada la entidad empleadora respectiva o a la empresa con administración delegada, a la que pertenece el respectivo puesto. Lo anterior, con el objeto que dichos organismos incorporen a los trabajadores que se desempeñan en esos puestos de trabajo en sus programas de vigilancia de la salud, los que deben elaborarse considerando los factores de carga global evaluados por la CEN, en su calificación, y de acuerdo a lo establecido en los Protocolos de Vigilancia del Ministerio de Salud. Adicionalmente, para la elaboración de dichos programas podrán considerar las normas y guías técnicas del Ministerio de Salud que resulten aplicables.

Para determinar si procede ingresar a los trabajadores que se desempeñan en esos puestos de trabajo, en programas de vigilancia de la salud, los organismos administradores y las empresas con administración delegada deberán revisar los cuatro factores de carga evaluados por la CEN, verificando el valor señalado para cada uno. Si el factor de carga tiene valor 2 o 3, deberán realizar la evaluación del ambiente, mediante evaluaciones cualitativas y/o cuantitativas, de acuerdo a lo establecido en los protocolos de vigilancia del Ministerio de Salud vigentes o, a falta de éstos, en los programas de vigilancia que, para el agente en cuestión, deberán elaborar y remitir para conocimiento de la Superintendencia de Seguridad Social, dentro de un plazo no superior a 45 días corridos, contado desde la notificación de la CEN.

Una vez confirmada la exposición de los trabajadores a los riesgos del puesto de trabajo evaluado, éstos deberán ser incorporados a los programas de vigilancia ambiental y/o de la salud correspondiente.

La existencia de esa exposición y el eventual ingreso de los trabajadores a los programas de vigilancia de la salud, podrá también determinarse en base a las evaluaciones ambientales de que disponga el organismo administrador, siempre que se encuentren vigentes, conforme a la periodicidad establecida en el protocolo o programa de vigilancia correspondiente. La información relativa a esas evaluaciones, deberá incorporarse en el registro que se instruye en este capítulo.

Si en virtud de evaluaciones de ambiente y/o salud realizadas con anterioridad a la resolución de la CEN, los trabajadores ya se encontraban incorporados en un programa de vigilancia, deberán ser informados en el registro que se instruye en este capítulo, y continuar sus evaluaciones de acuerdo a la periodicidad establecida en el respectivo programa de vigilancia.

Las evaluaciones ambientales y el ingreso de los trabajadores a los programas de vigilancia de la salud, cuando proceda, deberán efectuarse dentro del plazo de 60 días, contado desde la notificación de la resolución de la CEN que califica un trabajo como pesado.

Los organismos administradores y las empresas con administración delegada deberán mantener un registro de los centros de trabajo, que contenga la información de la evaluación del ambiente y de la incorporación al programa de vigilancia de la salud de los trabajadores que se desempeñan en los puestos de trabajo calificados como pesados. Asimismo, deberá incluirse la información de aquellos puestos de trabajo cuyos trabajadores no se incorporen a programas de vigilancia de la salud, en virtud del resultado de las evaluaciones del ambiente o por no exigirlo los protocolos de vigilancia correspondientes.

Para la confección del registro se deberá utilizar el formato establecido en el Anexo N°29 "Registro vigilancia de ambiente y de salud en puestos de trabajo calificados como pesados" que se instruya en la circular del Plan Anual de Prevención de Accidentes del Trabajo y Enfermedades Profesionales.

El citado registro deberá ser remitido al correo electrónico evast@suseso.cl, de la Superintendencia de Seguridad Social, a más tardar el 31 de julio y el 31 de enero de cada año, con la información del primer y segundo semestre, respectivamente. En él se deberán incorporar los antecedentes relativos a las nuevas resoluciones notificadas por la CEN dentro del último semestre y actualizar la información de los puestos de trabajo registrados en semestres anteriores. Sin perjuicio de lo anterior, el señalado registro con todos los respaldos de las evaluaciones del ambiente realizadas, deberá mantenerse a disposición de la Superintendencia de Seguridad Social.

Los organismos administradores deberán entregar a sus entidades empleadoras adherentes o afiliadas, un informe, por centro de trabajo, denominado "Informe de asistencia técnica por evaluación de puestos de trabajo calificados como pesados", el cual deberá:

- 1. Identificar el o los puestos de trabajo evaluados y la resolución de la CEN correspondiente;
- 2. Señalar si en el puesto de trabajo evaluado existe o no exposición a algún agente de riesgo, precisando cuál o cuáles;
- 3. Indicar el resultado de la evaluación del ambiente y el nivel de exposición de cada puesto de trabajo, según el agente de riesgo específico;
- 4. Precisar si los trabajadores del puesto de trabajo evaluado ingresan o no a los programas de vigilancia de la salud;
- 5. Respecto de los trabajadores que no ingresen a programas de vigilancia de la salud, precisar los fundamentos de esa determinación. En este caso, el informe deberá señalar que esta situación no implica la pérdida de la calificación otorgada por la CEN, y

6. Señalar las medidas prescritas, según el agente de riesgo evaluado. Para la prescripción de medidas a entidades empleadoras con trabajadores en régimen de subcontratación, los organismos administradores deberán proceder conforme a lo instruido en el [Capítulo II, Letra G, de este Título II.](https://www.suseso.cl/613/w3-article-481076.html)

Si el programa de vigilancia de exposición a un determinado agente de riesgo, evaluado por el organismo administrador, se encuentra implementado en el sistema EVAST-SISESAT, la información asociada deberá ser reportada según lo establecido en la Letra D. Evaluación y vigilancia ambiental y de la salud de los trabajadores [\(EVAST-SISESAT\), del Título I, del Libro IX.](https://www.suseso.cl/613/w3-article-481418.html)

Asimismo, los organismos administradores deberán evaluar la pertinencia de incorporar a programas de vigilancia de la salud, a los trabajadores de puestos de trabajo calificados como pesados por la CEN, con anterioridad al 9 de marzo de 2018, data de entrada en vigencia del citado D.S. N°49, cuando lo soliciten sus entidades empleadoras adheridas o afiliadas, en el contexto de la asistencia técnica que deben brindar en materias de prevención.

**(…………………………………………………………………………..)**

### **K. Anexos**

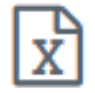

Anexo N°1: Autoevaluación inicial de cumplimiento de aspectos legales

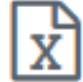

Anexo N°3: Autoevaluación inicial de Riesgos Crítico

(…………………………………………….)

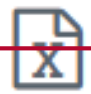

Anexo N°29: Registro de vigilancia y de la salud en puestos de trabajos calificados como pesados [Se elimina]

(…………………………………………….)

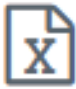

Anexo N°35: Registro en el SISESAT del Primer Nivel del Programa de Formación de Monitores de Seguridad y Salud en el Trabajo [Se modifica]

#### **ANEXO N°35**

**REGISTRO EN EL SISESAT DEL PRIMER NIVEL DEL PROGRAMA DE FORMACIÓN DE MONITORES DE SEGURIDAD Y SALUD EN EL TRABAJO**

**[……………………………………………….]**

- 2. Instrucciones para el registro de los 12 e-doc 23, que componen el PRIMER NIVEL del programa de Formación de Monitores en Seguridad y Salud en el Trabajo, conforme el plan formativo de Chilevalora sus temáticas y contenidos:
- d) 4° e-doc 23, correspondiente al Nivel 1, Modulo 2, Tema principal 1 y sub temas 1 del Anexo N°35 "Programa de Formación de Monitores de Seguridad y Salud en el Trabajo", de la Letra K. Anexos, del Título II, Libro IV.

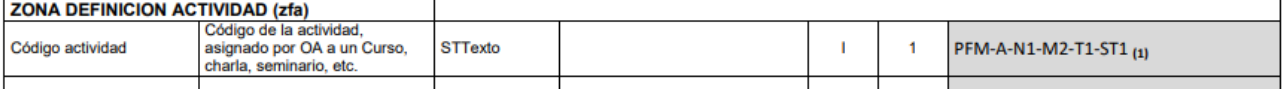

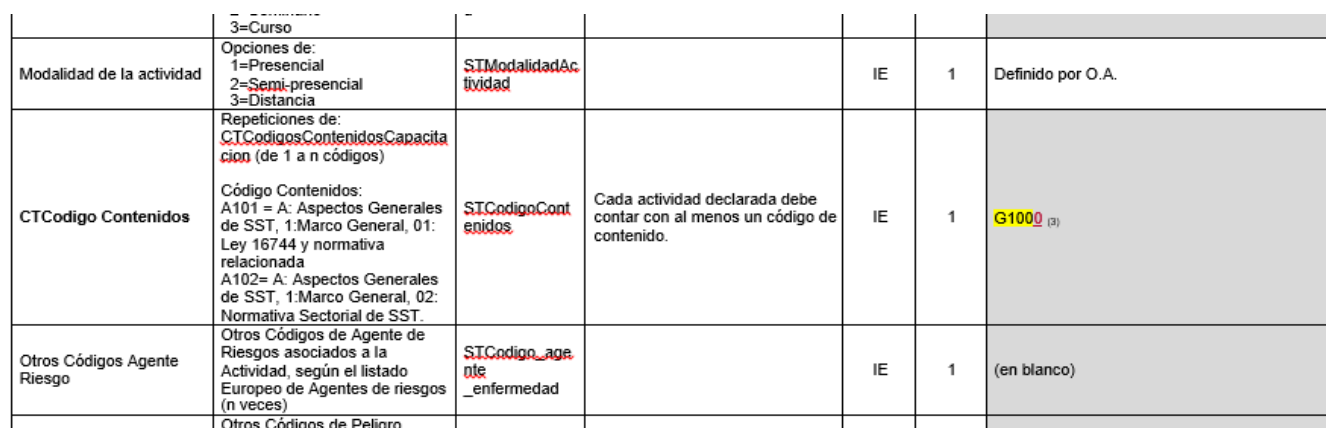

## **(………)**

j) 10° e-doc 23 correspondiente al Nivel 1, Modulo 3, Tema principal 2 y sub temas 5, 6,7 y 8 del Anexo N°35 "Programa de Formación de Monitores de Seguridad y Salud en el Trabajo", de la Letra K. Anexos, del Título II, Libro IV.

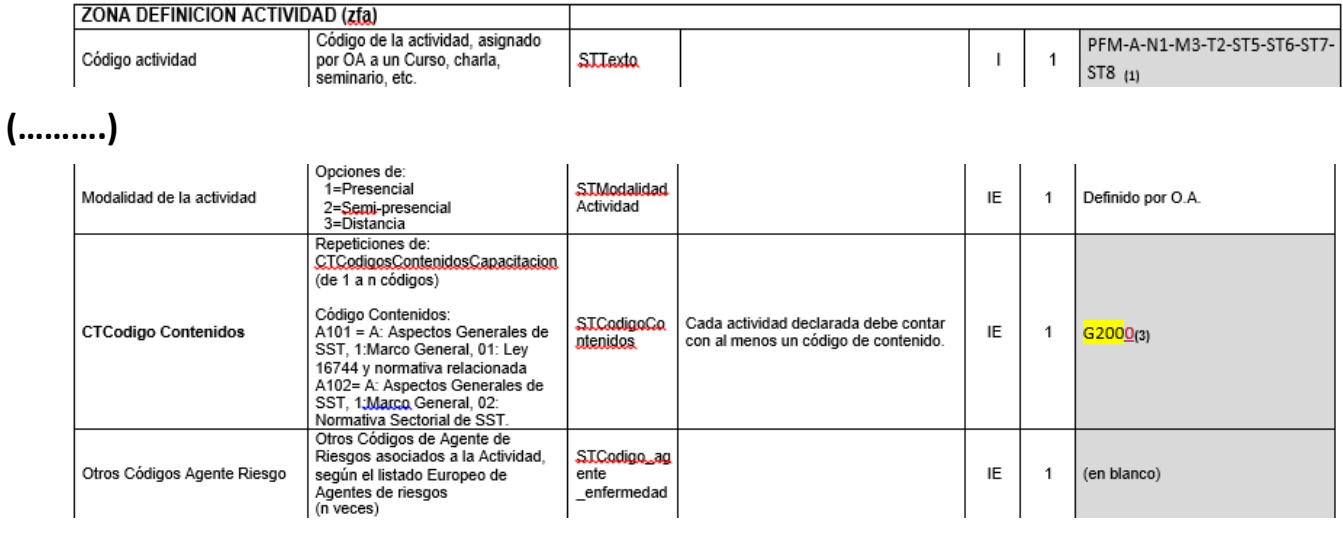

# **(……….)**

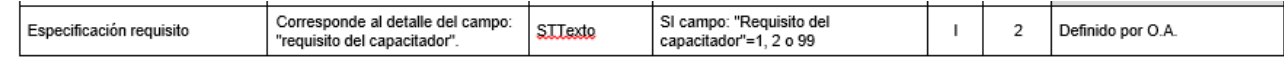

Notas:

- (1) Código de actividad del e-do g 23 (ejemplo PFM-N1-A-M1-T1-ST1-ST2), donde PFM = Programa de Formación de Monitores; N1= Nivel 1; A=Actividad; M1= Módulo 1; T1=Tema 1; ST1=SubTema1; ST2 =SubTema2.
- (2) El nombre de la actividad contiene el nombre del módulo, la temática principal y los contenidos de acuerdo con la propuesta para el Nivel 1 de este programa. En caso de incorporar contenidos adicionales, se deberá registrar a continuación del último contenido instruido y declararlo utilizando el código\_STemaOA\_"nombre temática"\_.
- (3) Los códigos de contenido deberán completarse con los códigos del Apéndice D del Anexo N°28 "Descripción documentos electrónicos CAPACITACIÓN SISESAT" de la Letra G. Anexos, Título I, Libro IX. Cabe hacer presente que, los códigos de gestión (<mark>G 1000</mark>) y técnicas (<mark>G2000</mark>) se componen de 5 dígitos alfanuméricos.
- (4) Nombre Homologado para el Primer nivel del Programa.
- (5) Nomenclatura del código de programa del e-doc26: PFM-P-N1, donde PFM = Programa de Formación de Monitores, P=Programa, N1=Nivel 1.

# **LIBRO IX. [SISTEMAS DE INFORMACIÓN. INFORMES Y REPORTES/](https://www.suseso.cl/613/w3-propertyvalue-138110.html) TÍTULO II. Gestión de Reportes e Información para la Supervisión (GRIS)**

# **A.Antecedentes generales**

# **B. Modelo de reporte**

(…………………………………………….)

### 4. Información de prevención de riesgos laborales

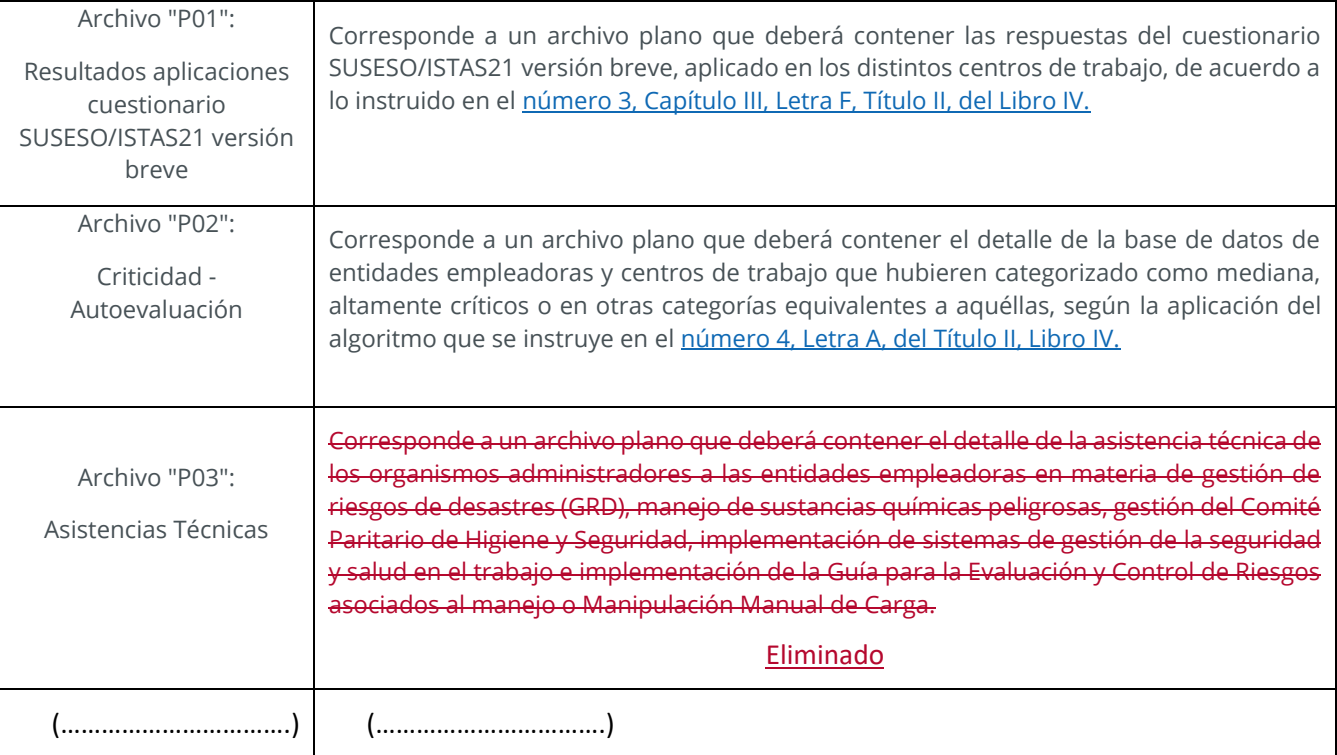

# **C. Anexos**

Anexo N°29: Detalle de los archivos del sistema GRIS [Se modifica] Anexo N°30: Formato de los archivos del sistema GRIS  $\mathbf{x}^{\mathrm{p}}$ 

Anexo N°31: Calendario de envío de los archivos del Sistema GRIS" [Se modifica]

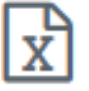

Anexo N°44: Listado de dominio del sistema GRIS

### **ANEXO N°29**

#### **DETALLE DE LOS ARCHIVOS Y CAMPOS DEL SISTEMA GRIS**

**[……………………………………………….]**

#### **32.ARCHIVO P03**

Nombre : P03 Referencia : Asistencias Técnicas

Eliminado

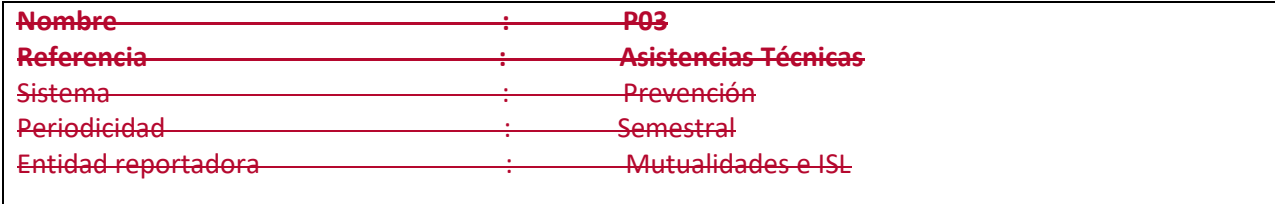

#### **Definición:**

Corresponde a un archivo plano que deberá contener el detalle de la asistencia técnica de los organismos administradores a las entidades empleadoras en materia de gestión de riesgos de desastres (GRD), manejo de sustancias químicas peligrosas, gestión del Comité Paritario de Higiene y Seguridad, implementación de sistemas de gestión de la seguridad y salud en el trabajo e implementación de la Guía para la Evaluación y Control de Riesgos asociados al manejo o Manipulación Manual de Carga, entre otras.

Los campos solicitados y el formato requerido por esta Superintendencia de Seguridad Social se presentan a continuación:

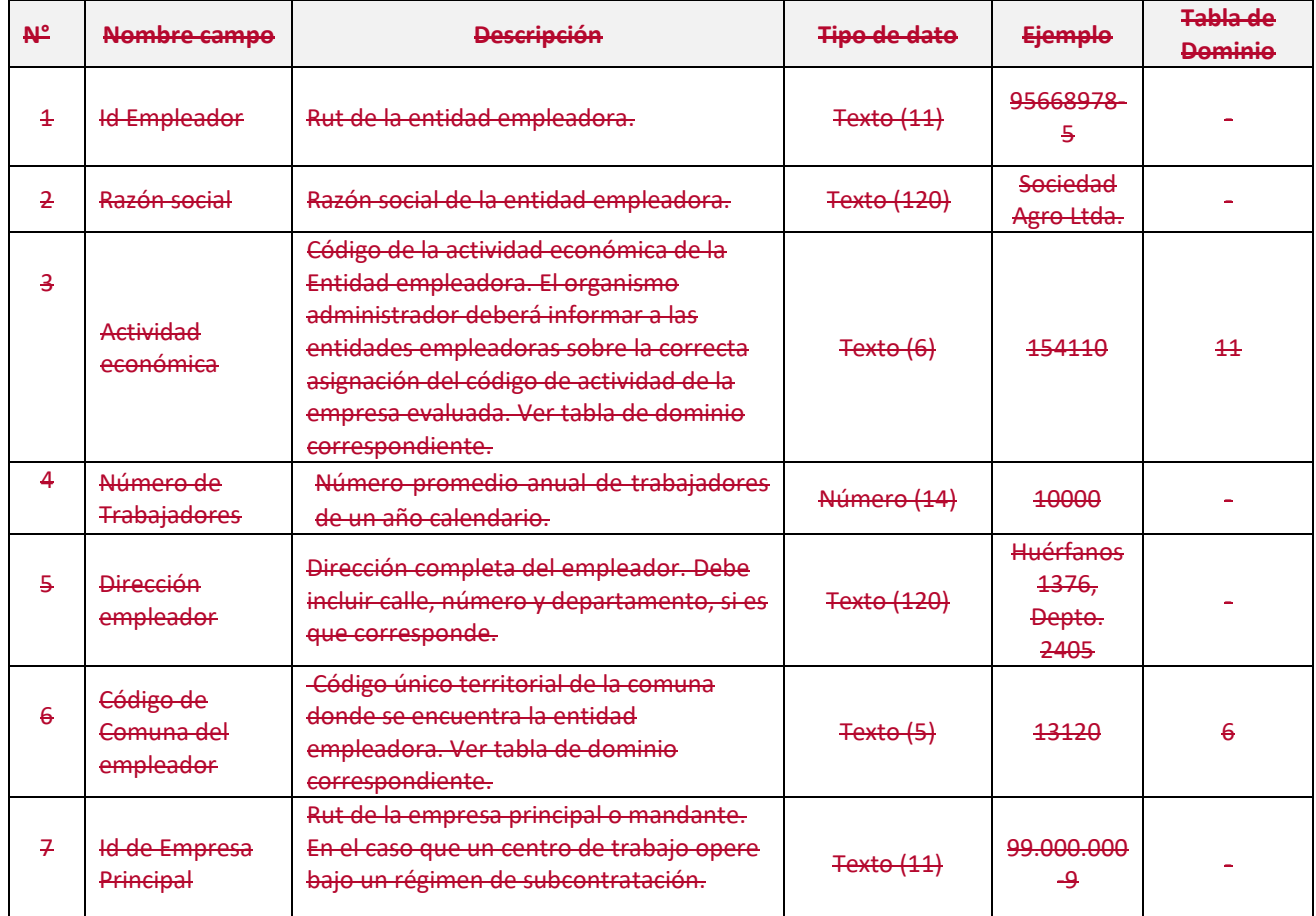

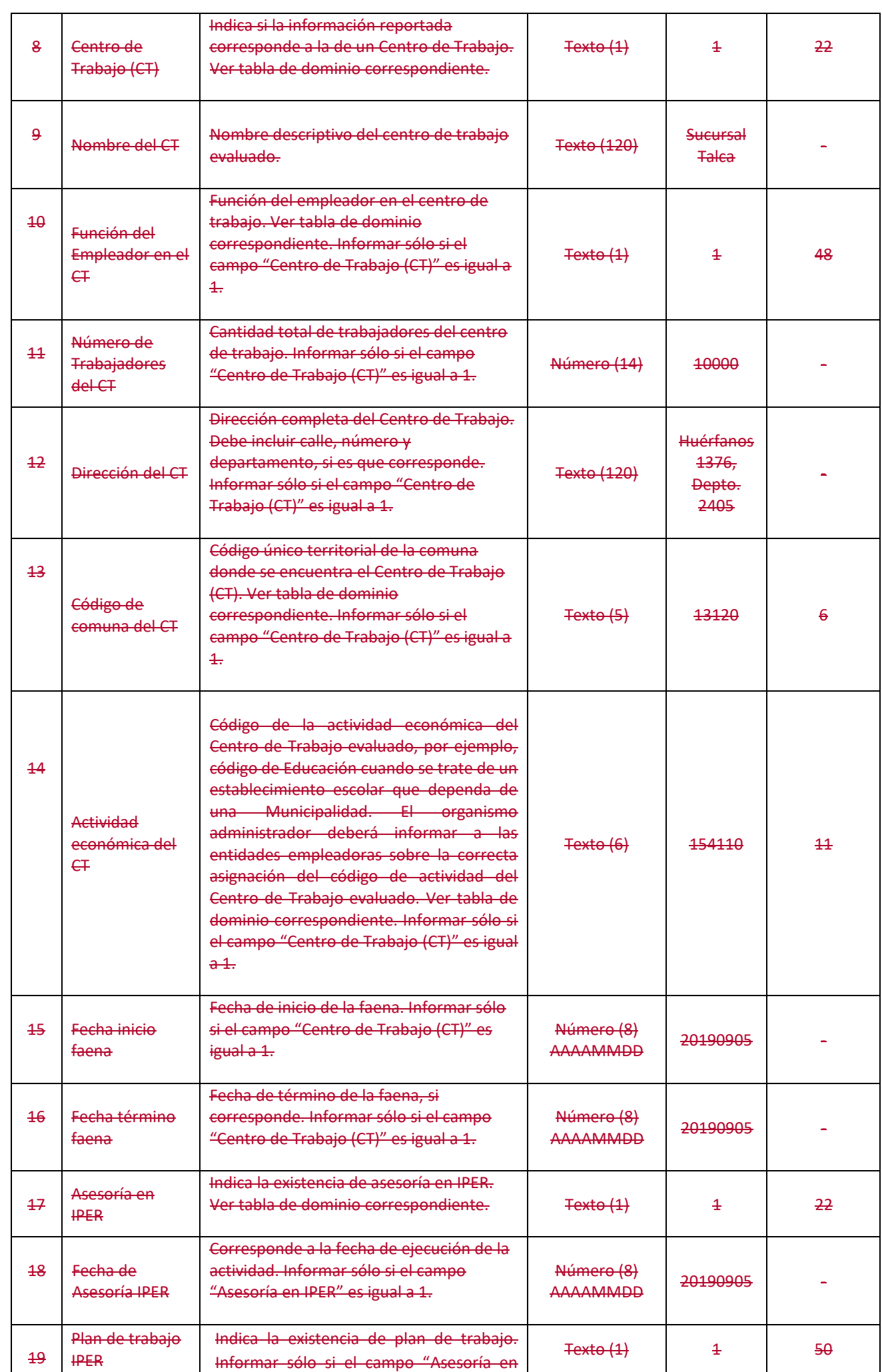

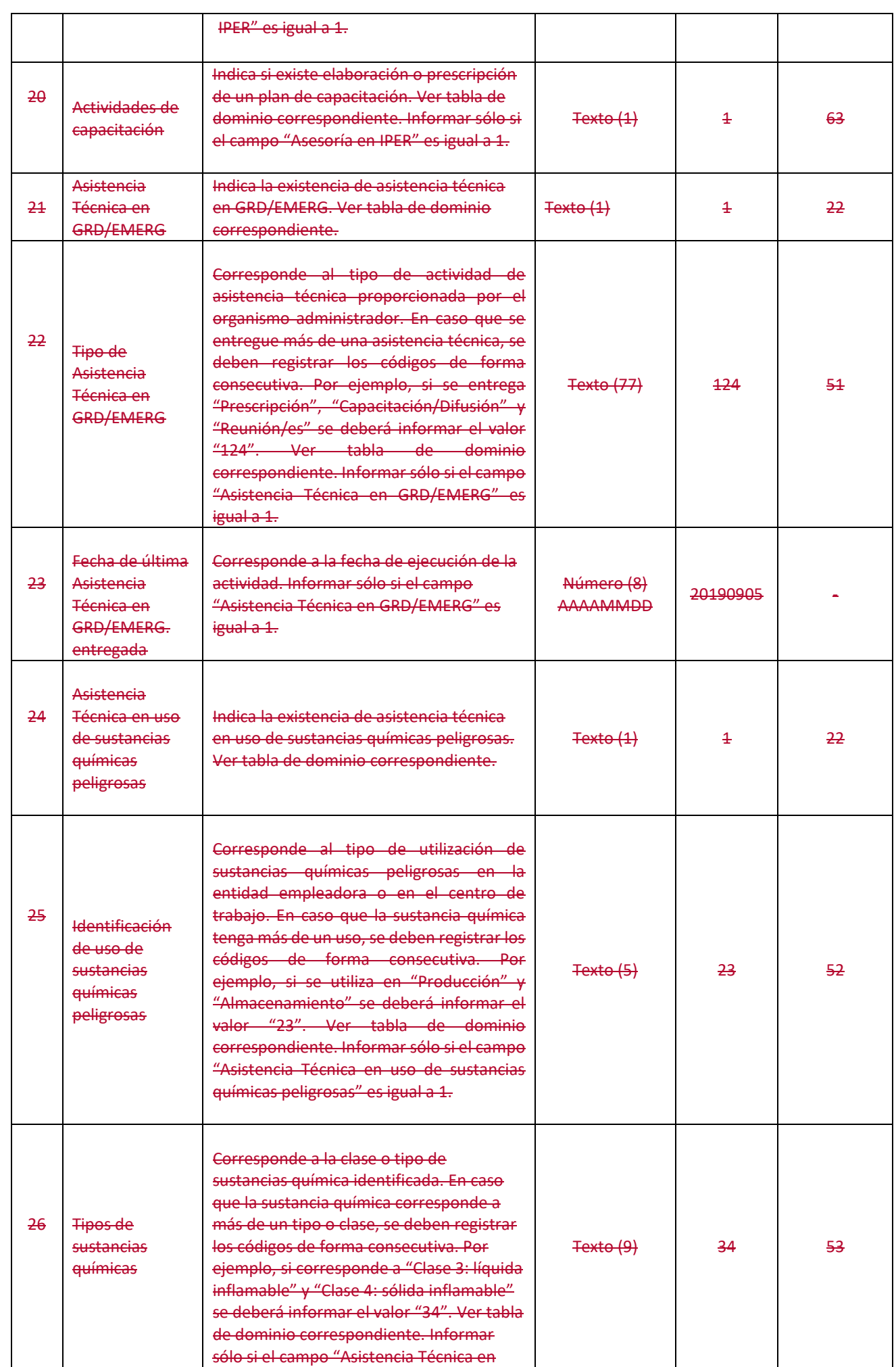

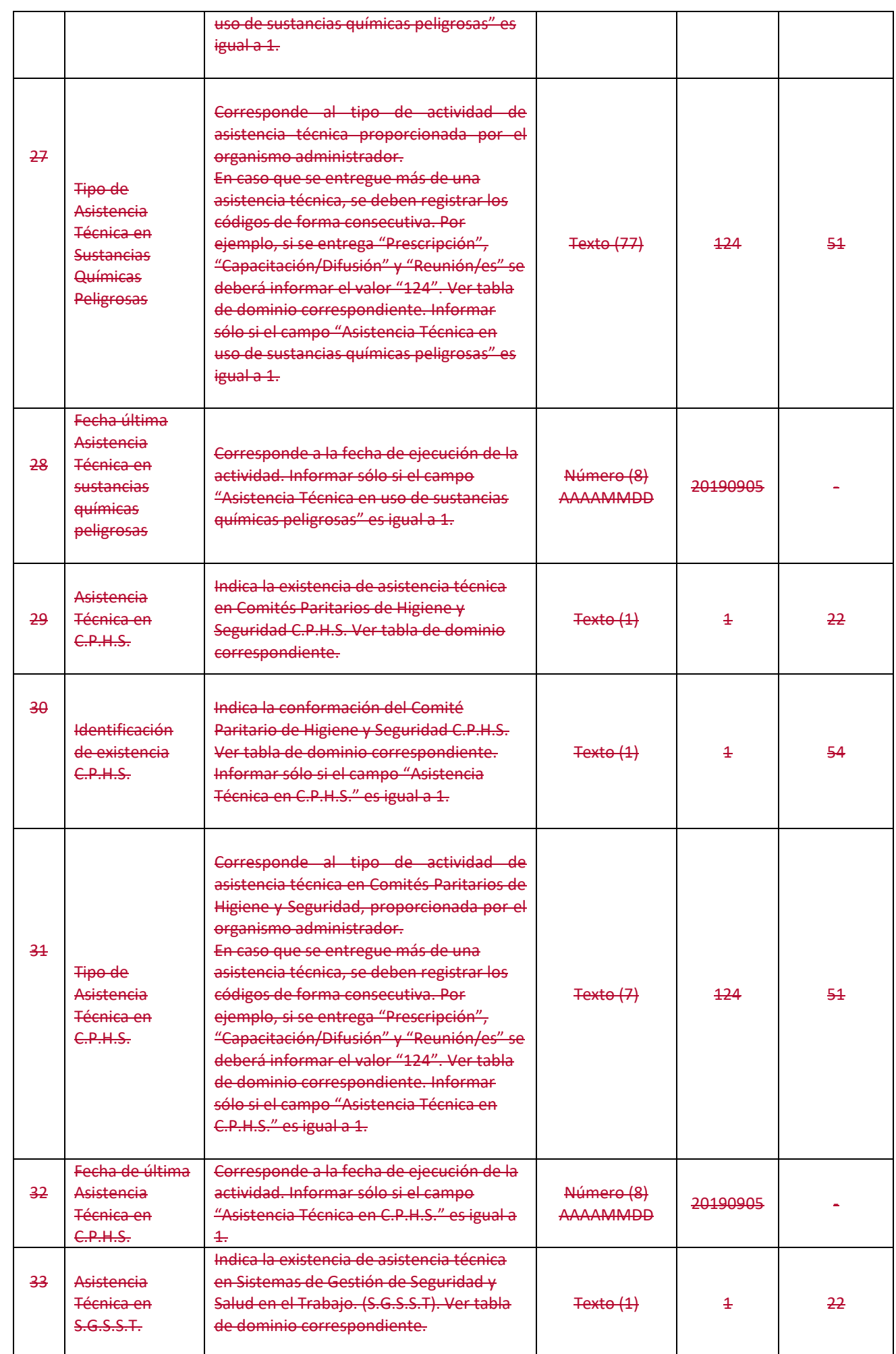

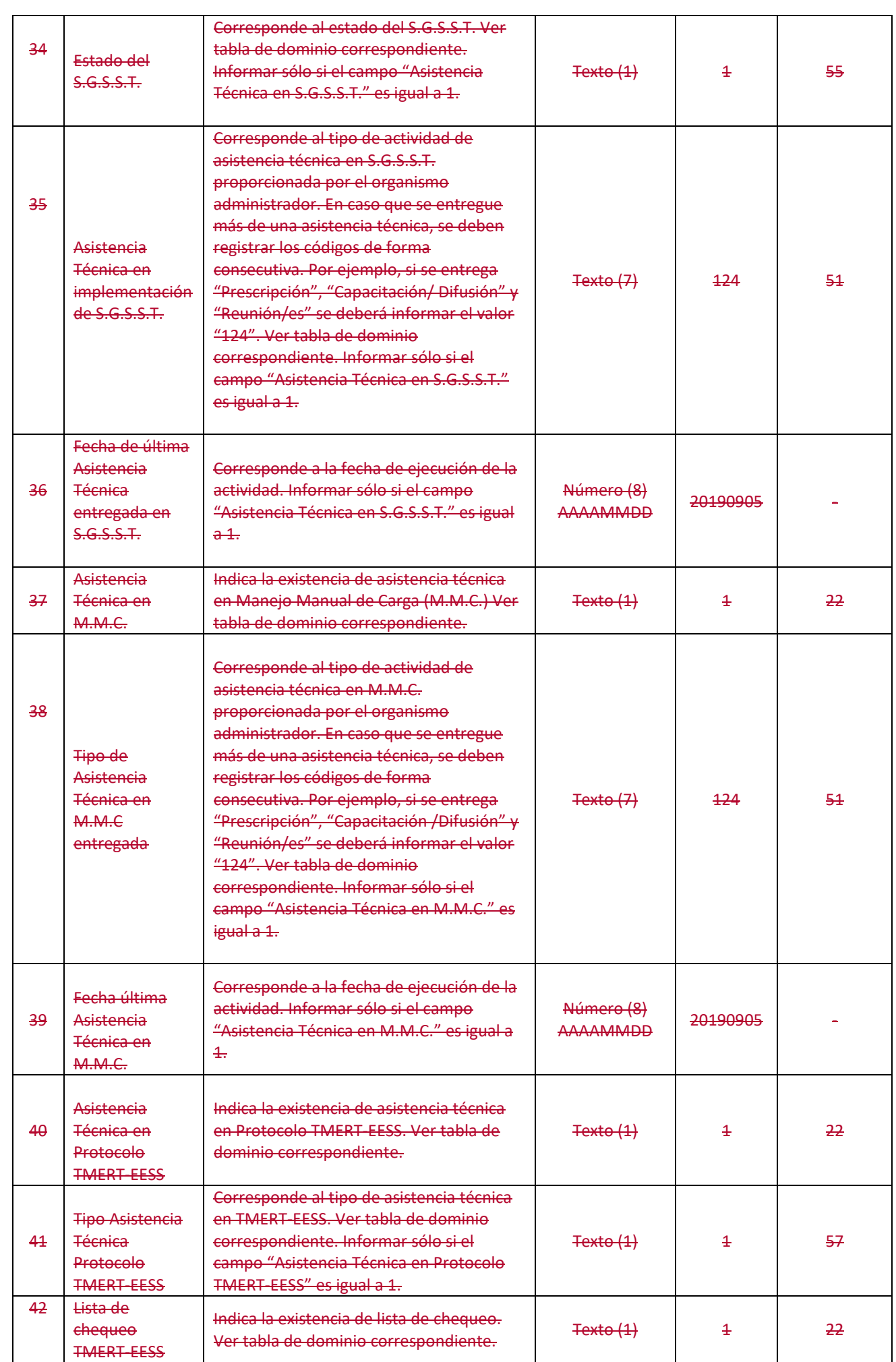

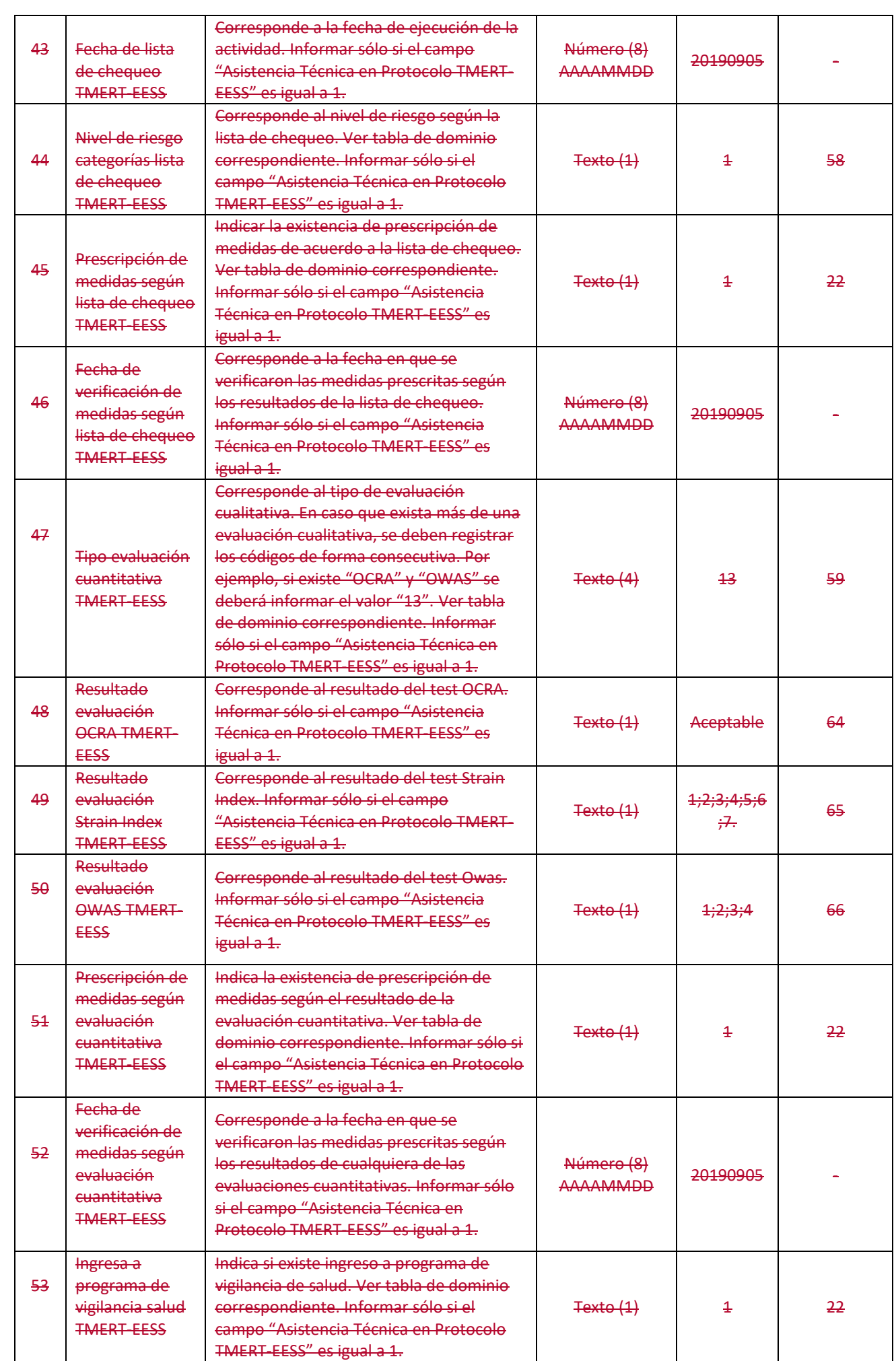

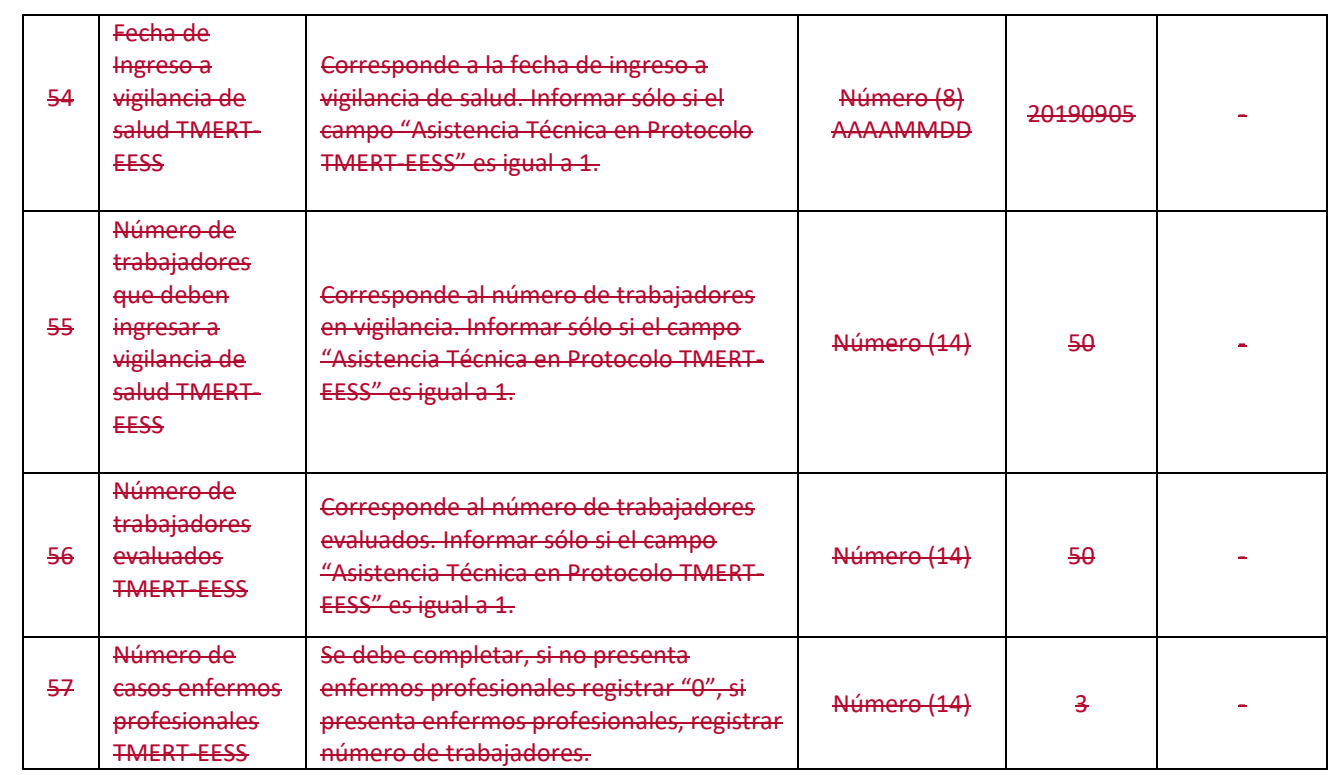

#### **ANEXO N°31**

### **CALENDARIO DE ENVÍO DE LOS ARCHIVOS DEL SISTEMA GRIS**

**[……………………………………………….]**

### **A. Envío de archivos planos:**

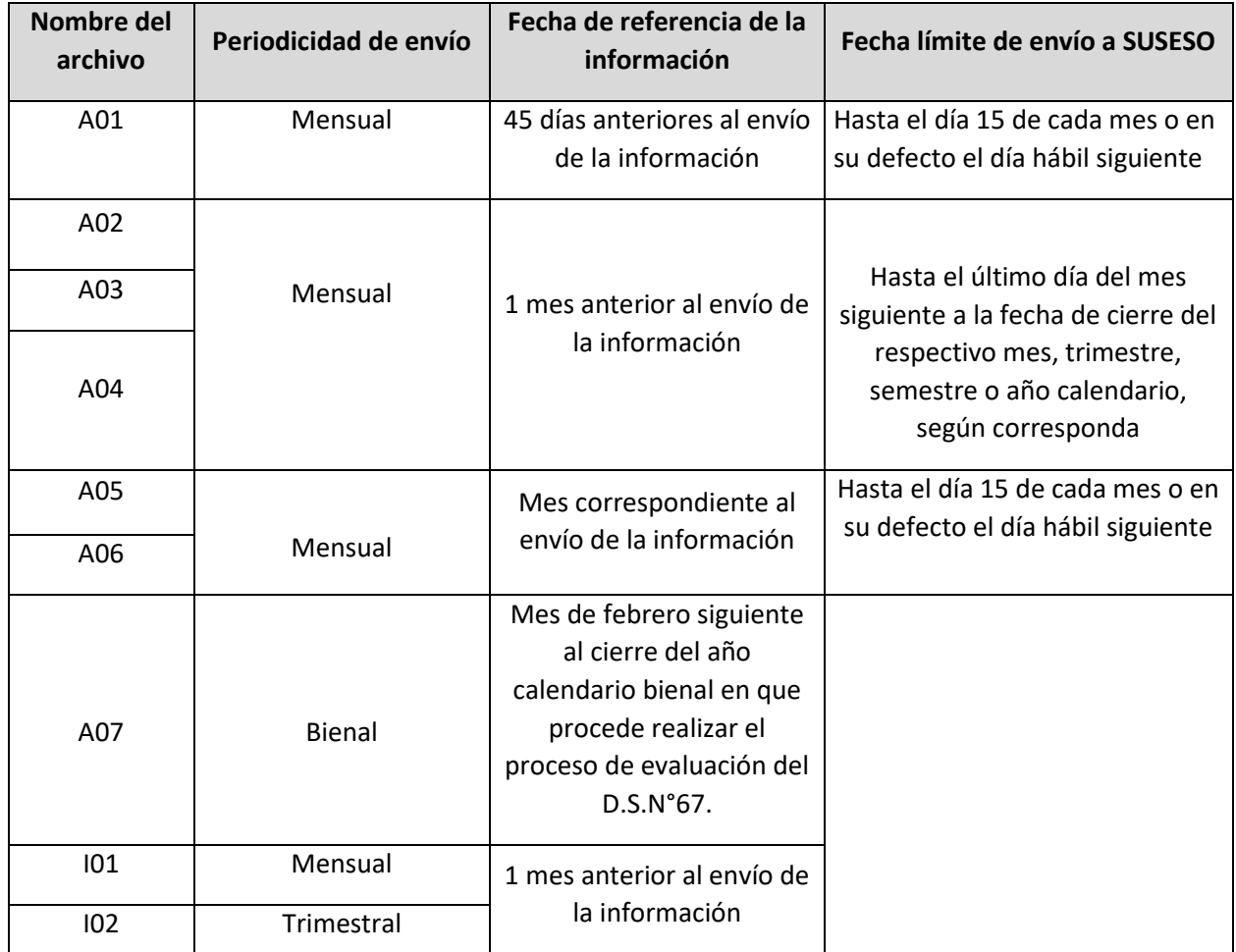

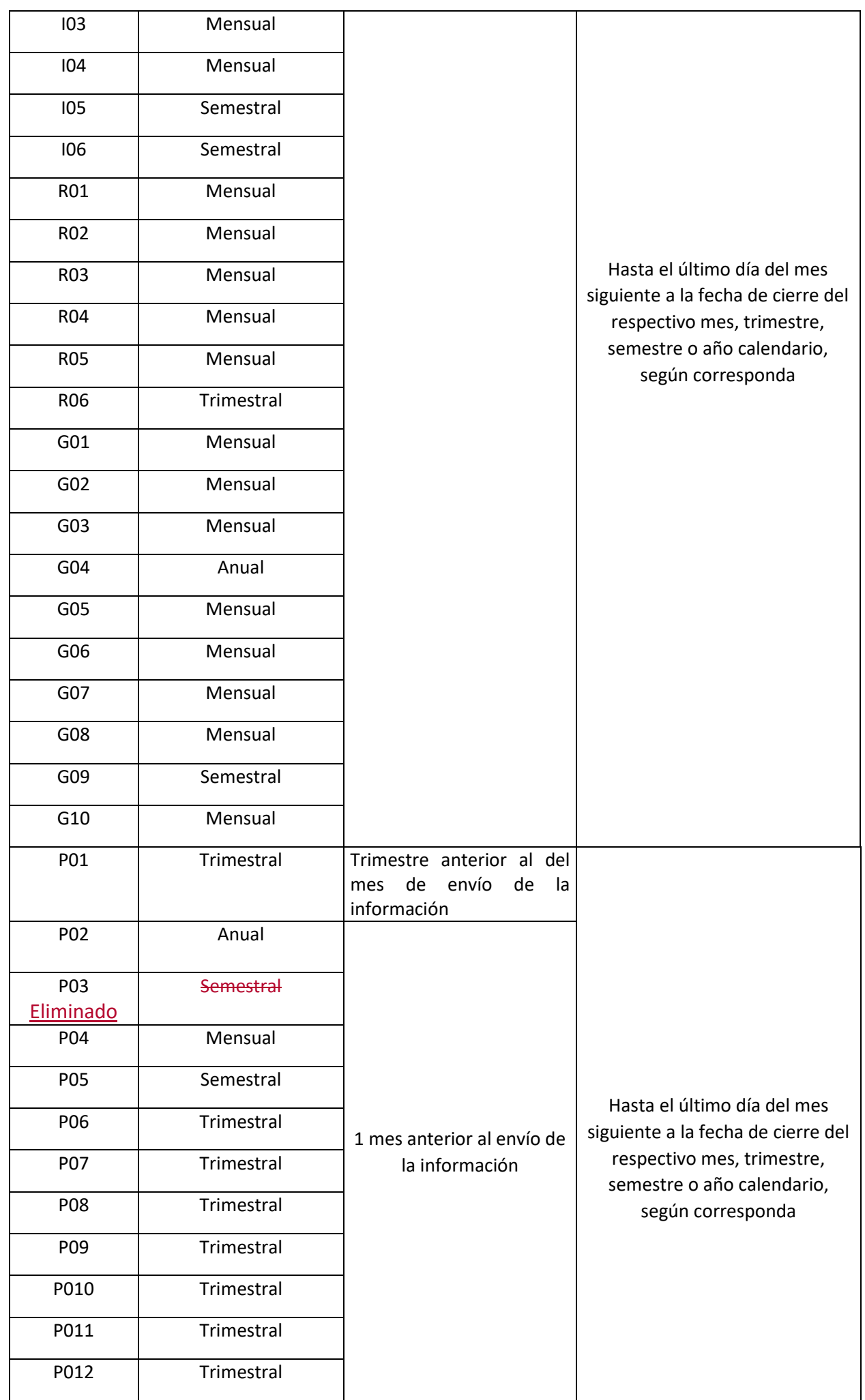